# Using Python to automagically resize fonts in label expressions

Clay Barrett

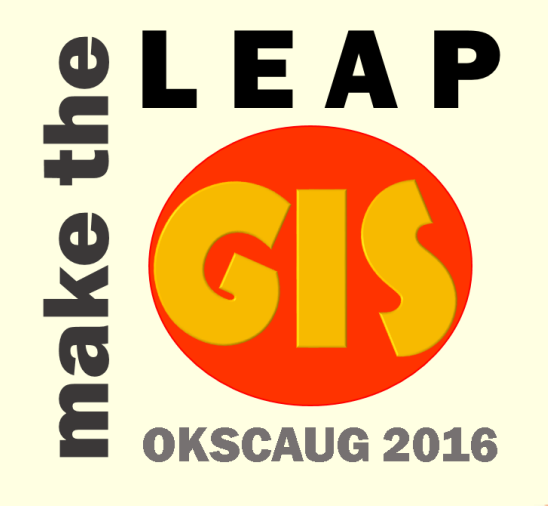

# Who am <sup>1</sup>?

- GIS Specialist at OSU Cartography Services
	- Producing digital products for the American Association of Petroleum Geologists
	- Funded by the Boone Pickens Digital Geography Fund
- MS in Geography 2015, OSU
	- Remote Sensing of Water Quality

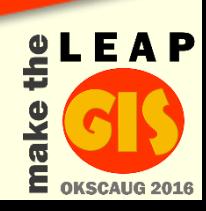

# What was I trying to do?

- Create a printed highway map of Texas
- With consistent road markers
- Which is problematic since the highway numbers are of varying lengths
- Work smarter, not longer!

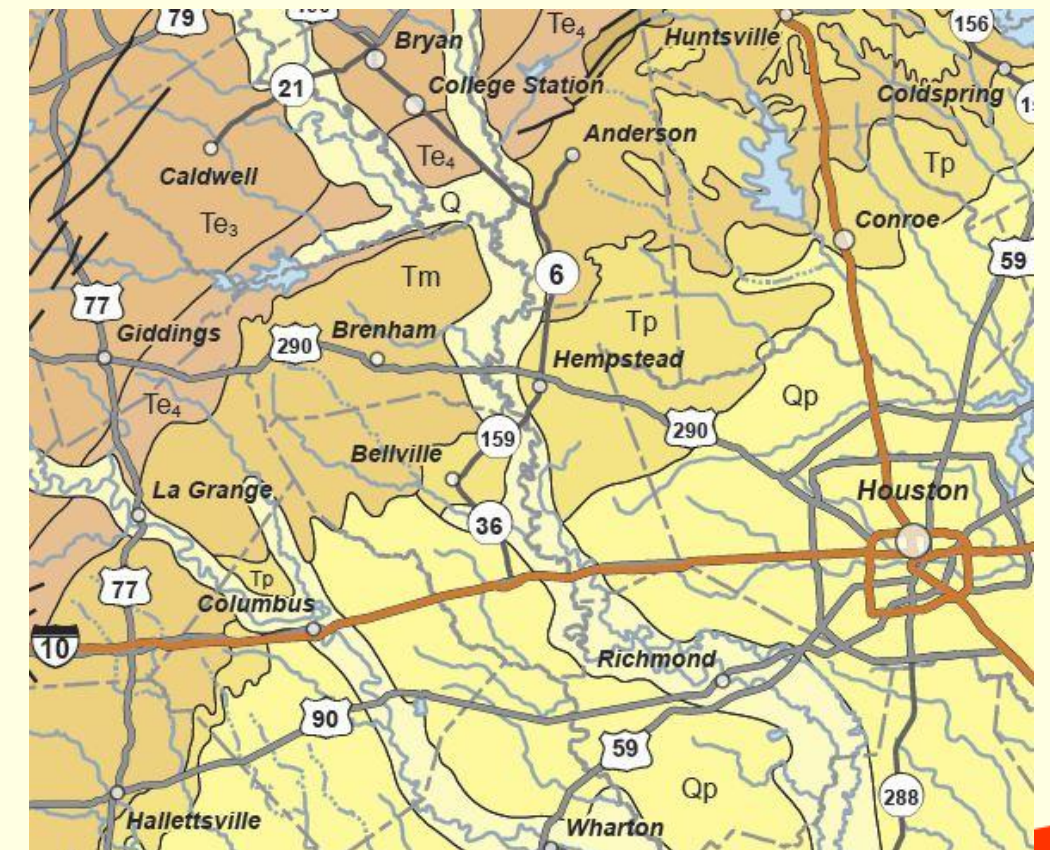

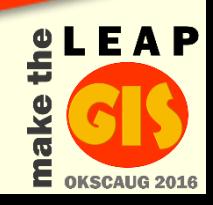

#### Picking the right tool

- Manually in the Symbology tab
- Set "Scale Marker to fit text"
- Use Label Manager
- Label Expressions

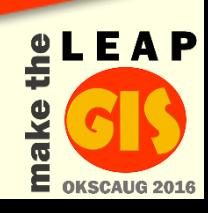

#### What do I have to work with?

- Three road network shapefiles
- Nationwide
- Too many
- Overlapping
- Has highway number already Attribute Table

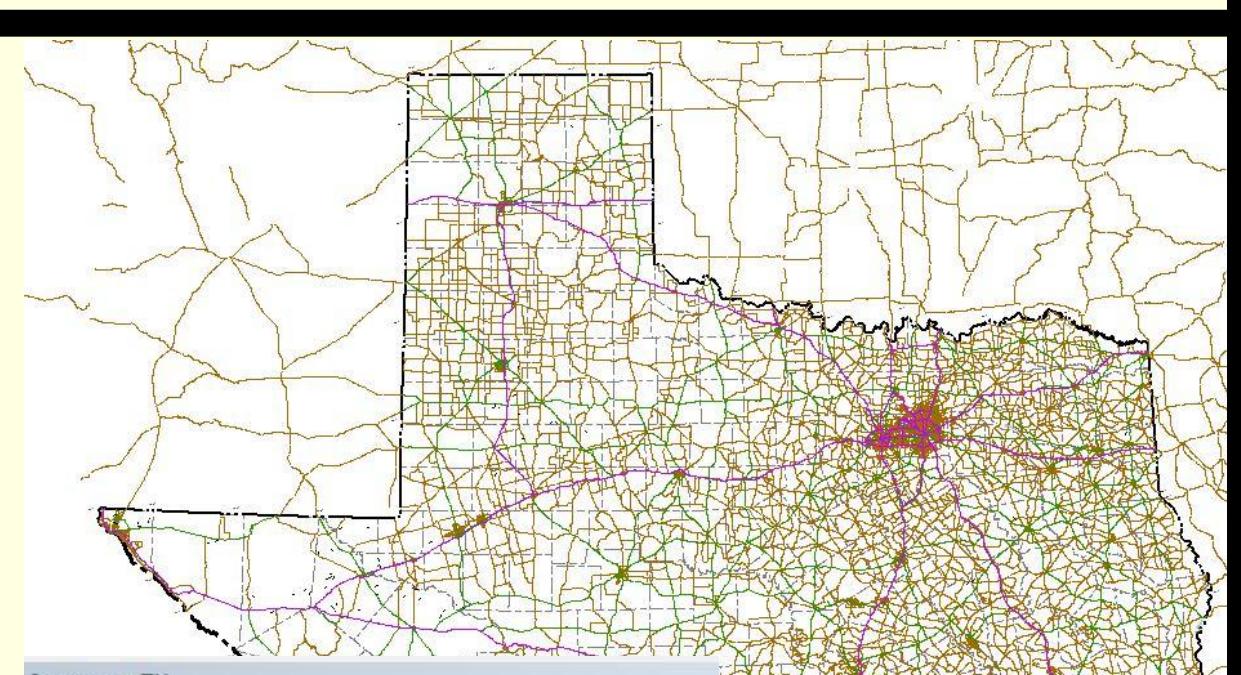

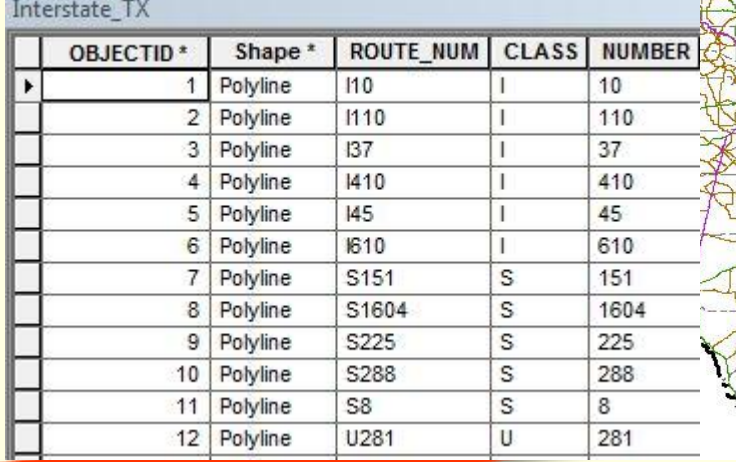

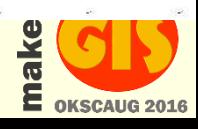

#### Example

- Here is a subset of roads without any expression
- The font size is set for those with a length of 1
- Want the font size to drop one point for every increase in length

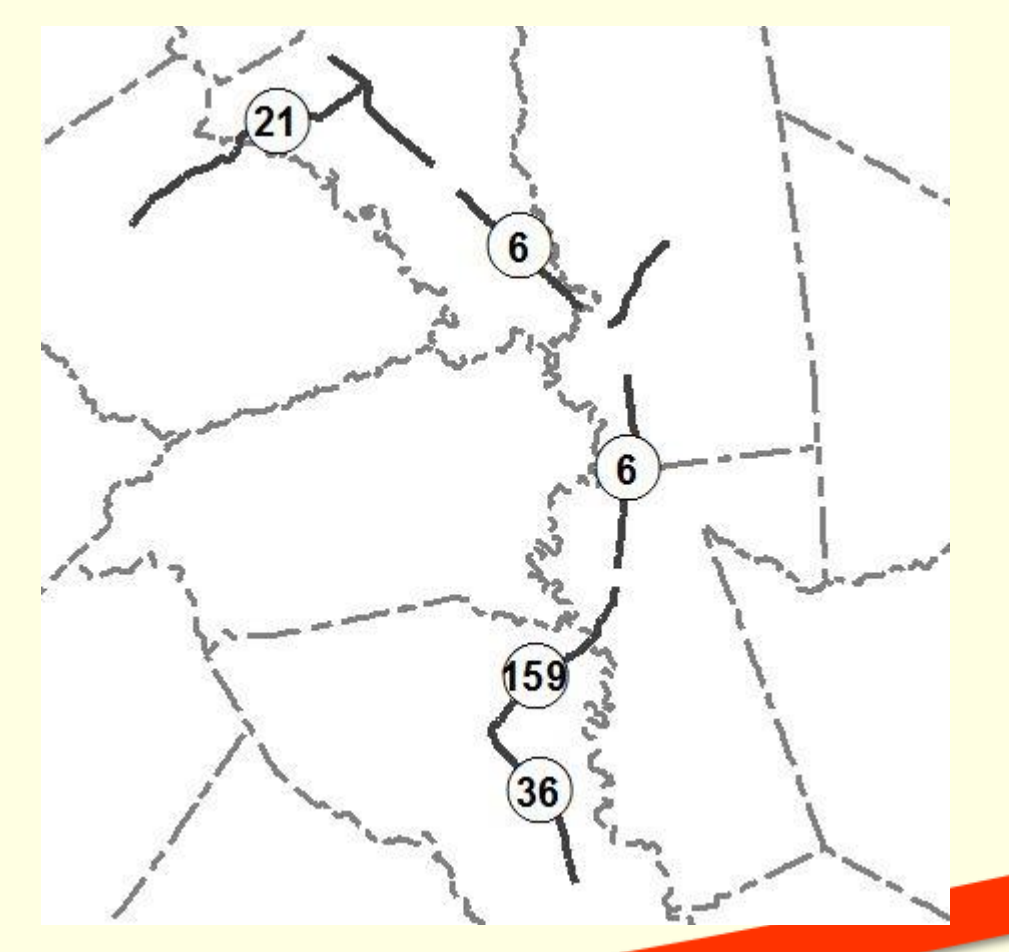

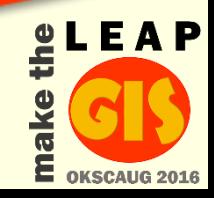

# **Setup for Expression**

- In the Label tab of the Layer **Properties**
- Click Expression
- Change the Parser to Python and then check Advanced
- Ready to code!

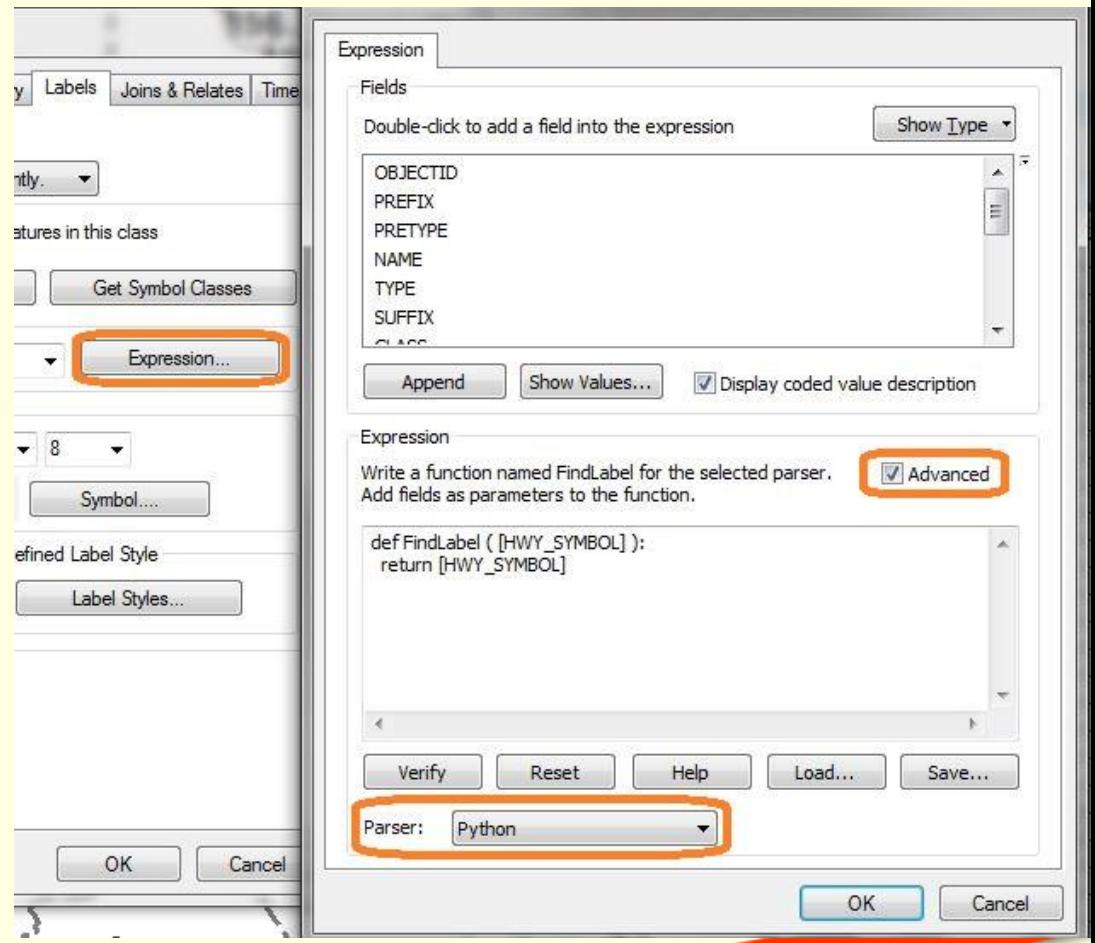

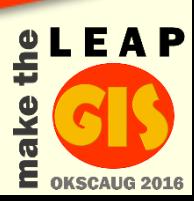

# About Syntax

- Parameters: your attribute table values as your variables
- Can only use them if you define them here!
- Return statement: the formatted string used to modify our label's font
- Double space for each level indentation
- In between: all the magic

Expression Write a function named FindLabel for the select Add fields as parameters to the function. defFindLab& ( [HWY\_SYMBOL] ): return [HWY\_SYMBOL]

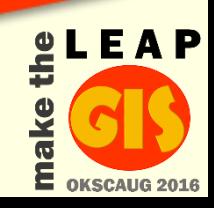

# Coding Concept

• Logic: use length of the field to decrease the font size

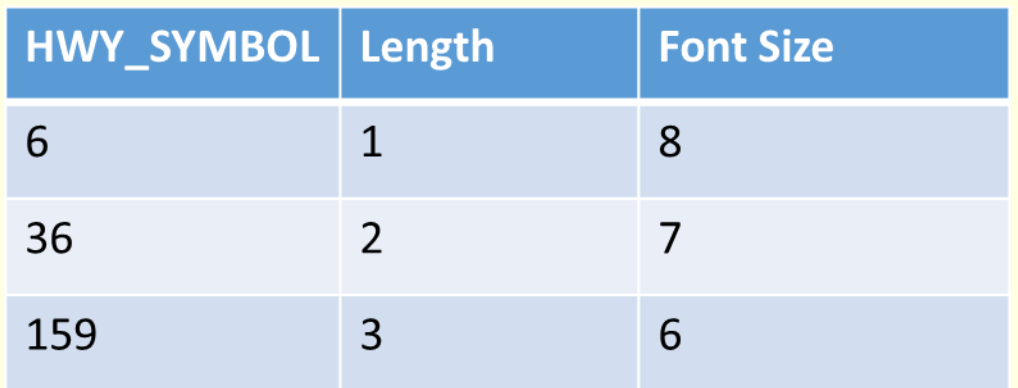

- How? Using XML formatting tags
- Specifically the <FNT> tag's size parameter Ex: "<FNT size='6'>[HWY\_SYMBOL]</FNT>"

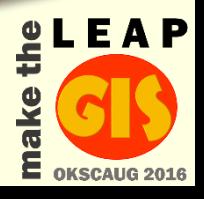

# Making the magic

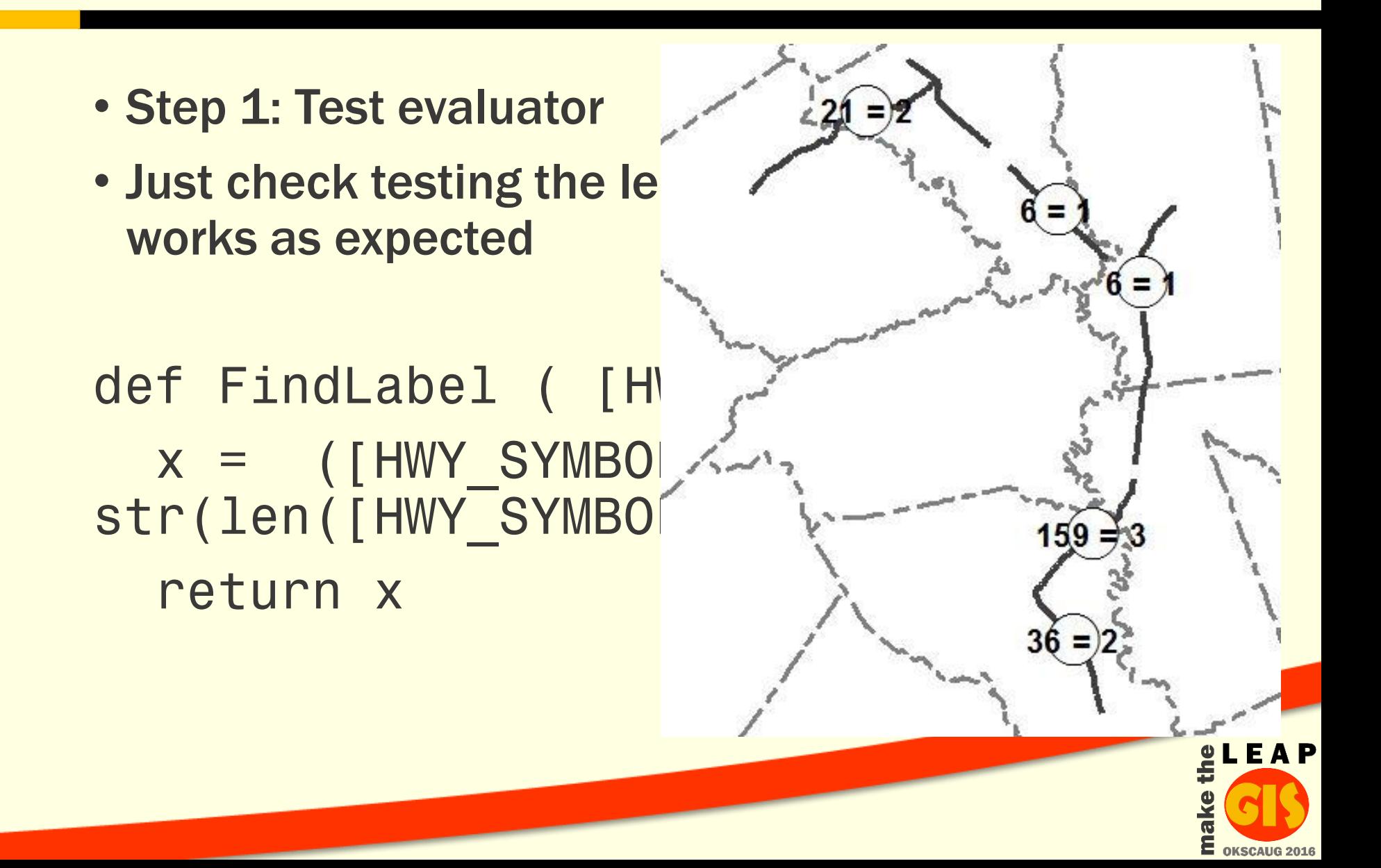

### Making the magic

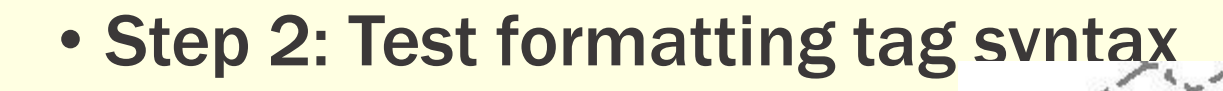

def FindLabel ( [HWY if len([HWY SYMBOL return "<FNT siz  $[HWY$  SYMBOL] + "</F else: return [HWY SYMB

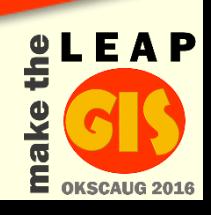

# Making the magic

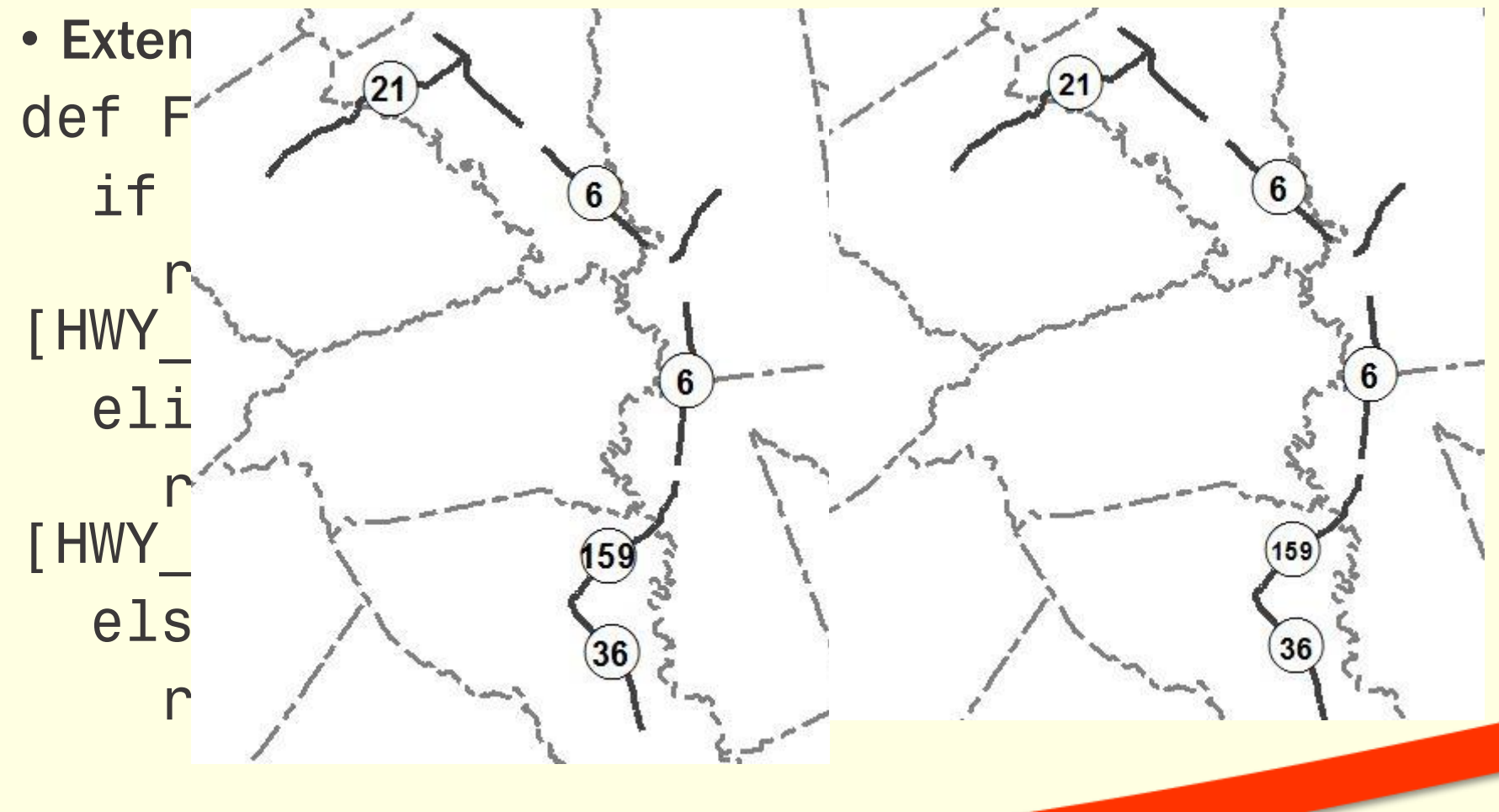

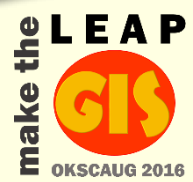

#### Final Version

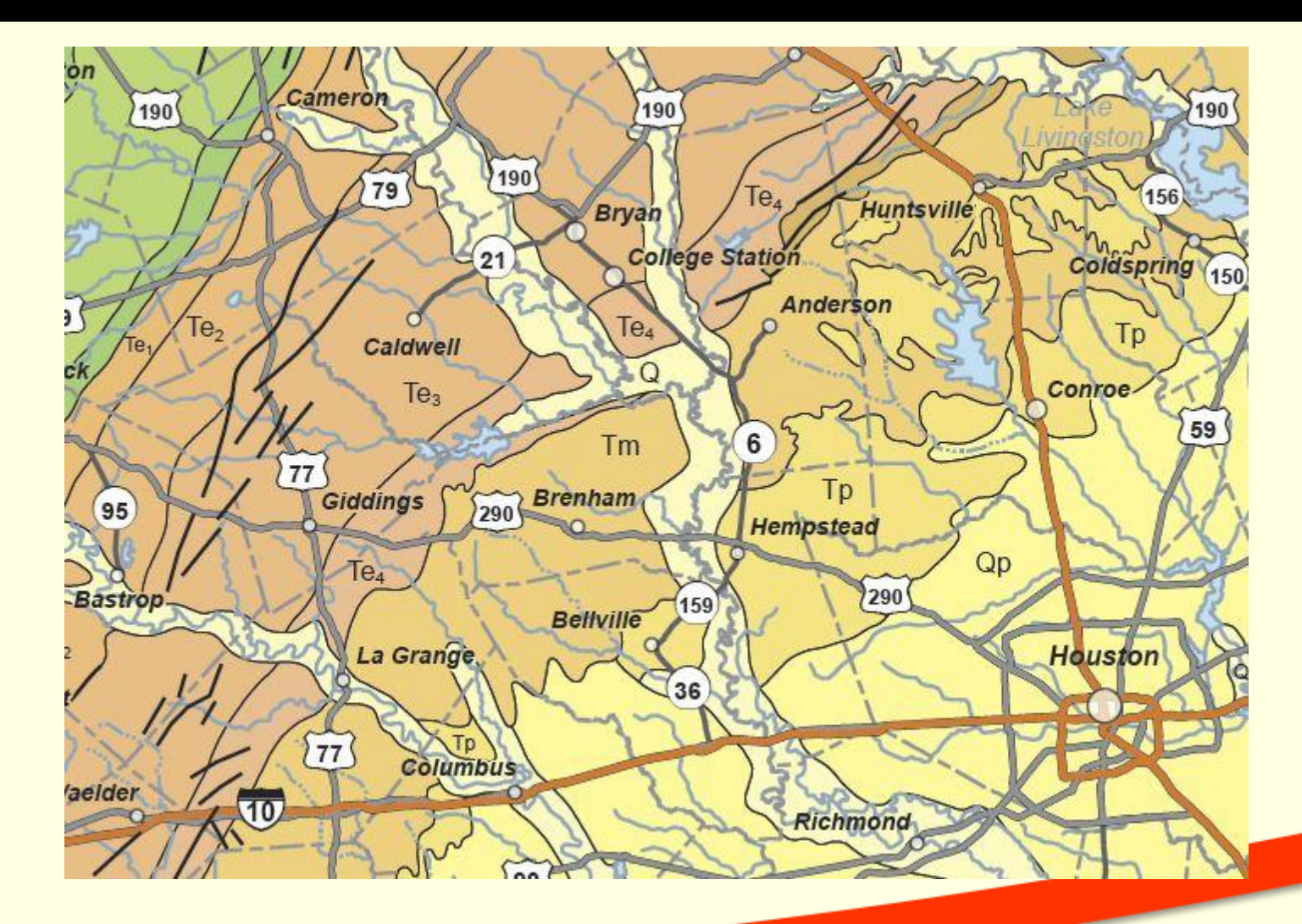

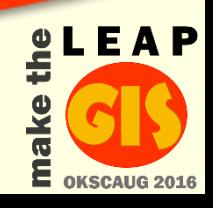

# **Summary**

- Another tool in your toolbox
- Faster than regenerating additional table values
- Easy to copy/paste into other layers
- Can be done with any existing or calculated table values
- Works with multiple values

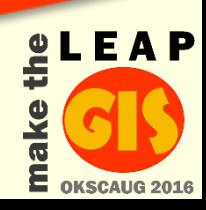

#### **Resources**

- [Basic Python Syntax](https://www.tutorialspoint.com/python/python_basic_syntax.htm)
- [Arcpy Formatting Tags](http://desktop.arcgis.com/en/arcmap/10.3/map/working-with-text/formatting-tags-available-in-arcmap.htm)
- [To Buy a Geological Highway Map of Texas](http://store.aapg.org/detail.aspx?id=666)

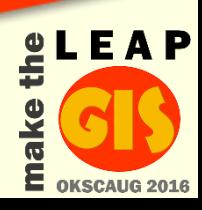